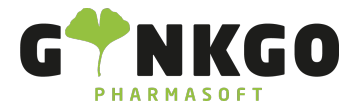

# Mitarbeiter Einstellungen

Möchten Sie gerne Personaleinstellungen ändern, gehen Sie bitte im Hauptmenü auf folgende App:

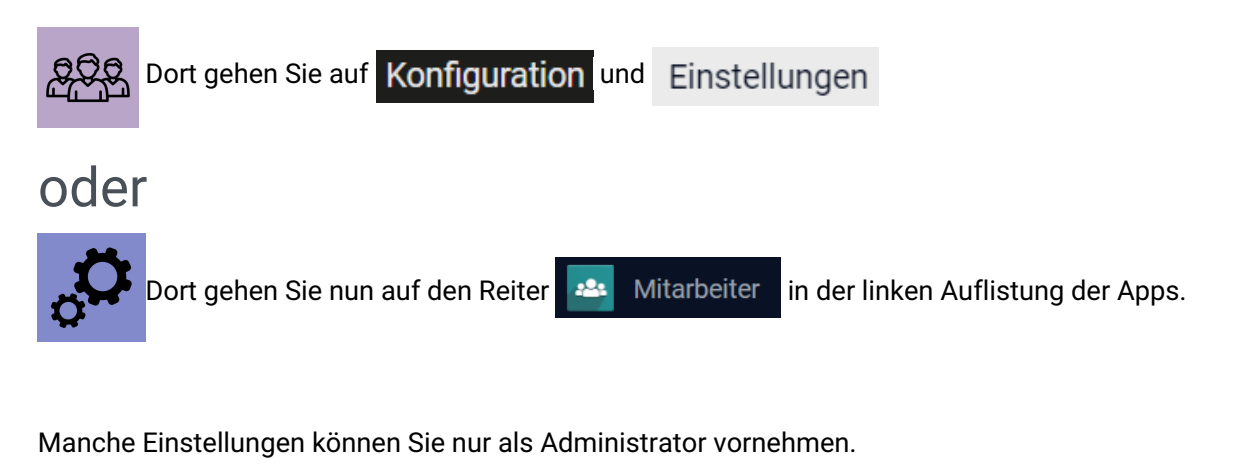

### 1. Mitarbeiter

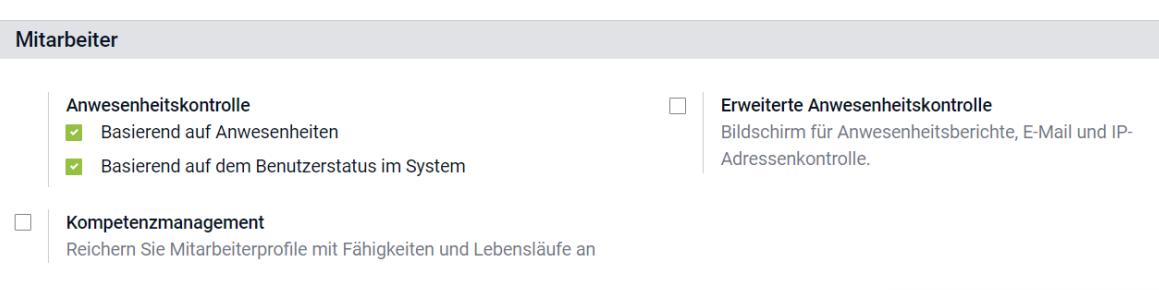

Hier können Sie einstellen, worauf die Abwesenheitskontrolle des Personals beruht. Durch einfaches anklicken können Sie festlegen, ob dies durch Anwesenheit, dem Benutzerstatus oder einer erweiterten Anwesenheitskontrolle per IP-Adresskontrolle erfolgen soll. Ebenso können Sie im Kompetenzmanagement, ihrem Personal verschiedene Fähigkeiten zuordnen.

## 2. Arbeitsorganistion

#### Arbeitsorganisation

Betriebliche Arbeitszeiten Legen Sie einen Standardzeitplan für Ihr Unternehmen fest, um die Arbeitszeit Ihrer Mitarbeiter zu verwalten

Standard 40 hours/week  $\overline{R}$ 

Hier können Sie durch klicken auf den Pfeil <sub>(2</sub> die betrieblichen Arbeitszeiten hinterlegen. Im neuen Pop up Fenster

↓02761 835 1071 @info@ginkgo-pharmasoft.com ●https://www.ginkgo-pharmasoft.com ■USt.: DE355829665

Ginkgo Pharmasoft GmbH • GF: Tobias Hammeke, Justin Mester • UST-ID: DE 355829665 • Amtsgericht Olpe HRB 13214 Sparkasse Olpe-Wenden-Drohlshagen eG • IBAN: DE15 4625 0049 0000 1715 04 • BIC: WELADED1OPE

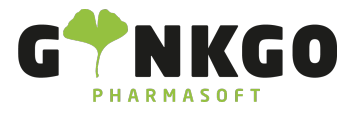

können Sie folgendes eintragen:

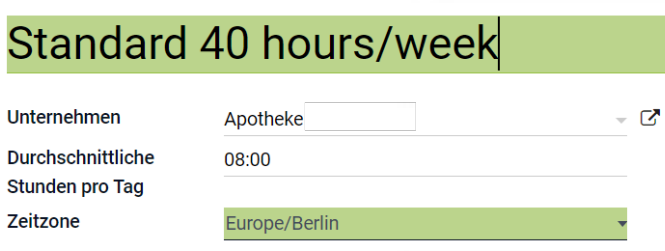

Die Gesamtanzahl der geöffneten Stunden der Apotheke pro Woche, das Unternehmen, Durchschnittliche Stunden pro Tag und die Zeitzone.

WECHSEL ZUM 2-WOCHEN-KALENDER

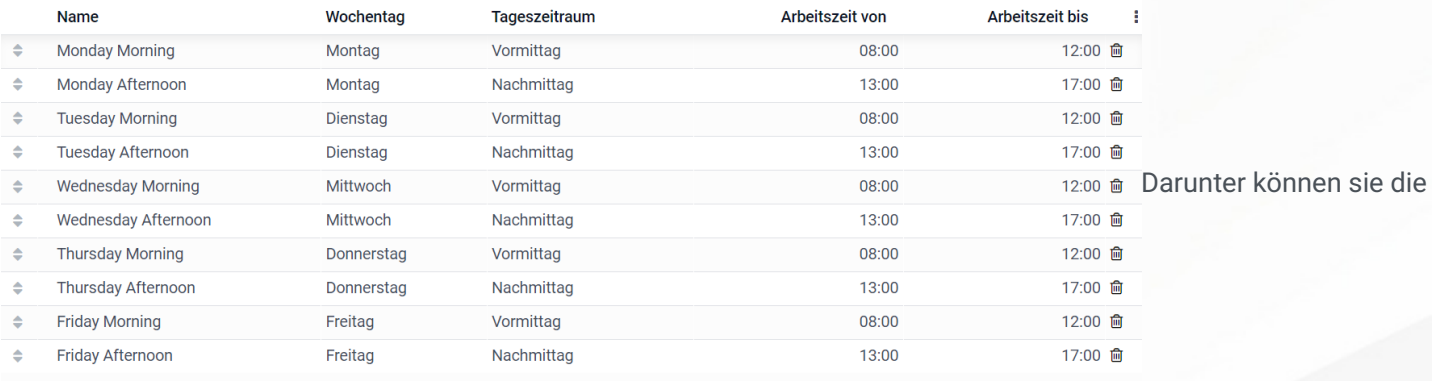

Zeile hinzufügen

Öffnungszeiten der einzelnen Tage hinterlegen und ändern.

Durch anklicken der einzelnen Zeile wird diese grün hinterlegt und durch erneutes anklicken können Sie nun die gewünschten Änderungen vornehmen.

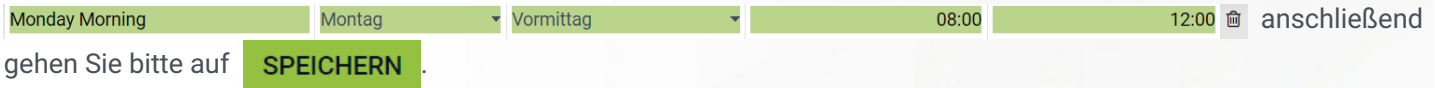

### 3. Update Rechte des Mitarbeiters

#### **Update-Rechte des Mitarbeiters**

 $\Box$ Mitarbeiter-Bearbeitung Mitarbeitern erlauben, eigene Profildaten zu aktualisieren

Hier können sie durch anklicken im linken Kästchen, den

Mitarbeitern erlauben, eigene Profildaten zu aktualisieren.

↓02761 835 1071 @info@ginkgo-pharmasoft.com ●https://www.ginkgo-pharmasoft.com ■USt.: DE355829665

Ginkgo Pharmasoft GmbH • GF: Tobias Hammeke, Justin Mester • UST-ID: DE 355829665 • Amtsgericht Olpe HRB 13214 Sparkasse Olpe-Wenden-Drohlshagen eG • IBAN: DE15 4625 0049 0000 1715 04 • BIC: WELADED1OPE